# Update on lead PDF

A. Kusina, F. I. Olness, B. Clark

Hera Fitter Meeting, 16 October 2013

・ロ ・ ・ 日 ・ ・ 目 ・ ・ 目 ・ の へ や
1 / 9

We provide the nCTEQ lead PDF  $f^{p/Pb}$  [arXiv:09072357]

- ► as LHAPDF grid file: easy to use when comparing to nCTEQ results
- ▶ as minuit.in.txt file: to use as a starting point for fits of LHC lead data
  - ▶ 13p HERA parametrization 'HERAPDF' is fitted to the nCTEQ lead PDF f<sup>p/Pb</sup> at the initial scale

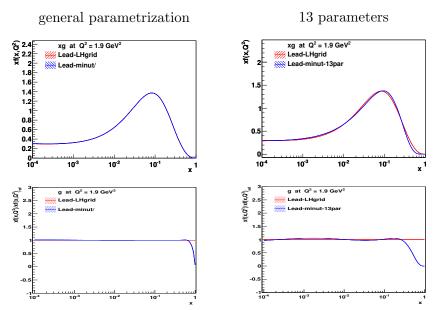

) Q (∿ 3 / 9

We provide the nCTEQ lead PDF  $f^{p/Pb}$  [arXiv:09072357]

 $f^{p/Pb} = PDF$  of a proton bound in lead nucleus

- ▶ This can be evolved in standard way by QCDNUM
- To calculate cross sections we need PDFs of lead nucleus (A-number of protons ans neutrons, Z-number of protons)
  - use isospin symmetry:

$$f_i^{(A,Z)}(x,Q) = \frac{Z}{A} f_i^{p/A}(x,Q) + \frac{A-Z}{A} f_i^{n/A}(x,Q)$$

# Provide routine for nuclear distribution for lead (Voica thanks for help!)

- Switch PDFType ( = proton or lead) in steering.txt
- Nuclear distribution f<sub>i</sub><sup>(A,Z)</sup>(x,Q) is calculated in subroutine HF\_Get\_PDFs(x,q2,PDFSF)

```
C---- switch for lead PDF: Combine to form nuclear pdf; scale by A
C----
For full cross setion on lead, multiply by A
if(lead) then
tmpU = (Z*PDFSF(1) + (A-Z)*PDFSF(2) )/A
tmpD = (Z*PDFSF(2) + (A-Z)*PDFSF(1) )/A
tmpUb = (Z*PDFSF(-1) + (A-Z)*PDFSF(-2) )/A
tmpDb = (Z*PDFSF(-2) + (A-Z)*PDFSF(-1) )/A
PDFSF(1) = tmpU
PDFSF(2) = tmpU
PDFSF(-1) = tmpUb
PDFSF(-2) = tmpDb
endif
```

A and Z defined in HF\_Get\_PDFs(x,q2,PDFsF) is we need different nucleus they should be in steering.

# Summary

Lead PDFs are implemented, one can calculate cross sections or structure functions in the usual way:

$$F_i^{(A,Z)}(x,Q) = \sum_k C_{ik} \otimes f_k^{(A,Z)}$$

- ▶ It can be generalized for different A and Z (fitting the nuclear dependence not so easy...)
- We provided nCTEQ lead as a LHAPDF grid and minuit.in.txt file so that it can be used as a starting point for fitting lead PDF. (If needed we can also provide LHAPDF grids for different nucleus)

# EXTRAS

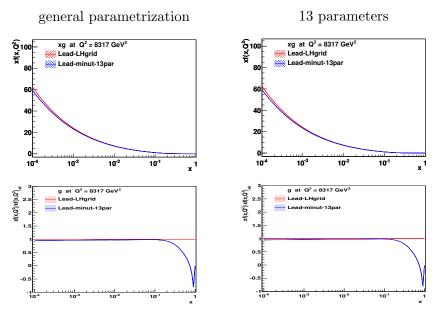

) Q (↓ 8 / 9 STEP 2: Fit lead PDF in HERA-Fitter: Would need to limit parameters: Maybe 10 or 13 style parameter fit

HERA-PDF 
$$f(x, Q_0) = ax^b(1-x)^c(1+dx+ex^2)$$
  
CTEQ  $f(x, Q_0) = ax^b(1-x)^c(1+e^{dx}+...)$ 

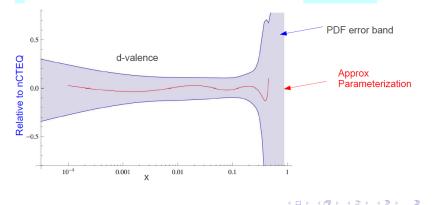